# **Application: gvSIG desktop - gvSIG bugs #4323**

## **Envelope3D.convert(ICoordTrans trans) produces wrong result**

08/17/2016 06:52 PM - Cesar Martinez Izquierdo

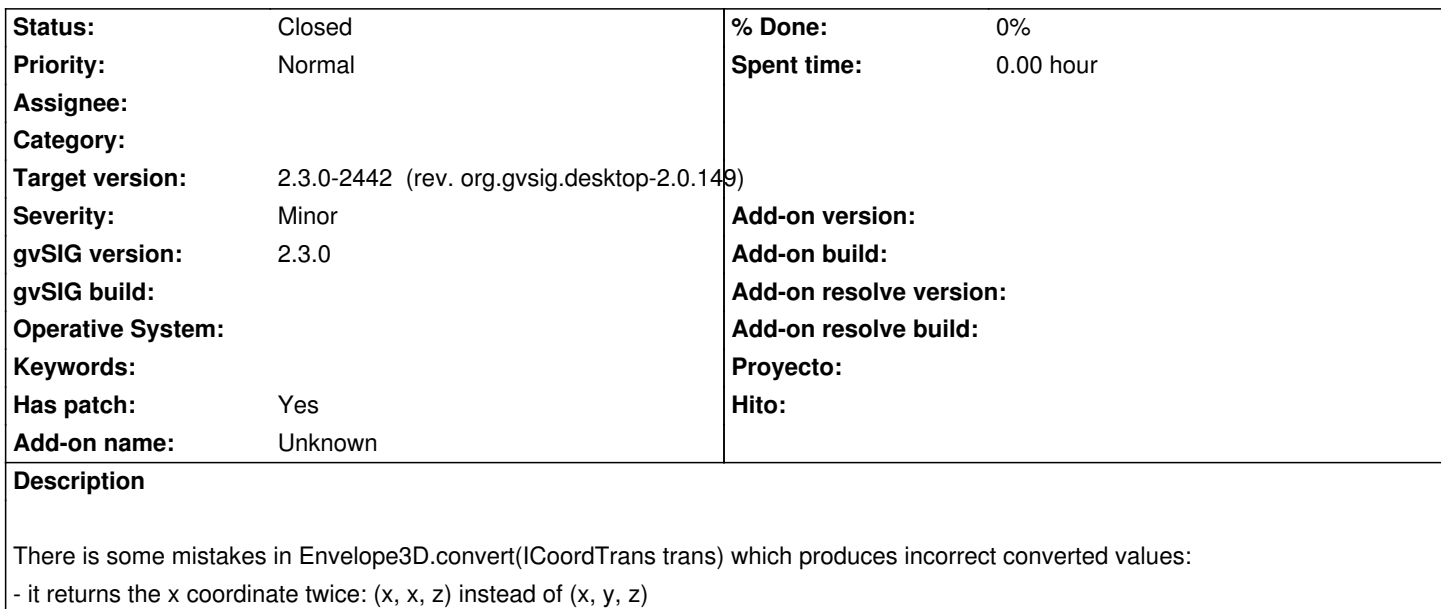

- it returns a cloned Envelope2D if the transformation is null (instead of a cloned Envelope3D)

#### **Associated revisions**

**Revision 42930 - 08/21/2016 11:06 AM - Joaquín del Cerro Murciano**

refs #4323, patch from Cesar Martinez. Fix mistakes in Envelope3D.convert:

- it returns the x coordinate twice:  $(x, x, z)$  instead of  $(x, y, z)$ 

- it returns a cloned Envelope2D if the transformation is null (instead of a cloned Envelope3D)

#### **History**

#### **#1 - 08/17/2016 06:52 PM - Cesar Martinez Izquierdo**

*- File envelope3D.diff added*

#### **#2 - 08/21/2016 11:06 AM - Joaquín del Cerro Murciano**

- *Target version set to 2.3.0-2442 (rev. org.gvsig.desktop-2.0.149)*
- *Status changed from New to Fixed*

Metido el parche.

Gracias.

### **#3 - 08/23/2016 11:38 AM - Álvaro Anguix**

*- Status changed from Fixed to Closed*

#### **Files**

envelope3D.diff envelope3D.diff and the state of the control of the term of the cesar Martinez Izquierdo of the term of the cesar Martinez Izquierdo of the term of the cesar Martinez Izquierdo of the term of the term of th